# Средства измерений параметров формы сигналов, их поверка и калибровка

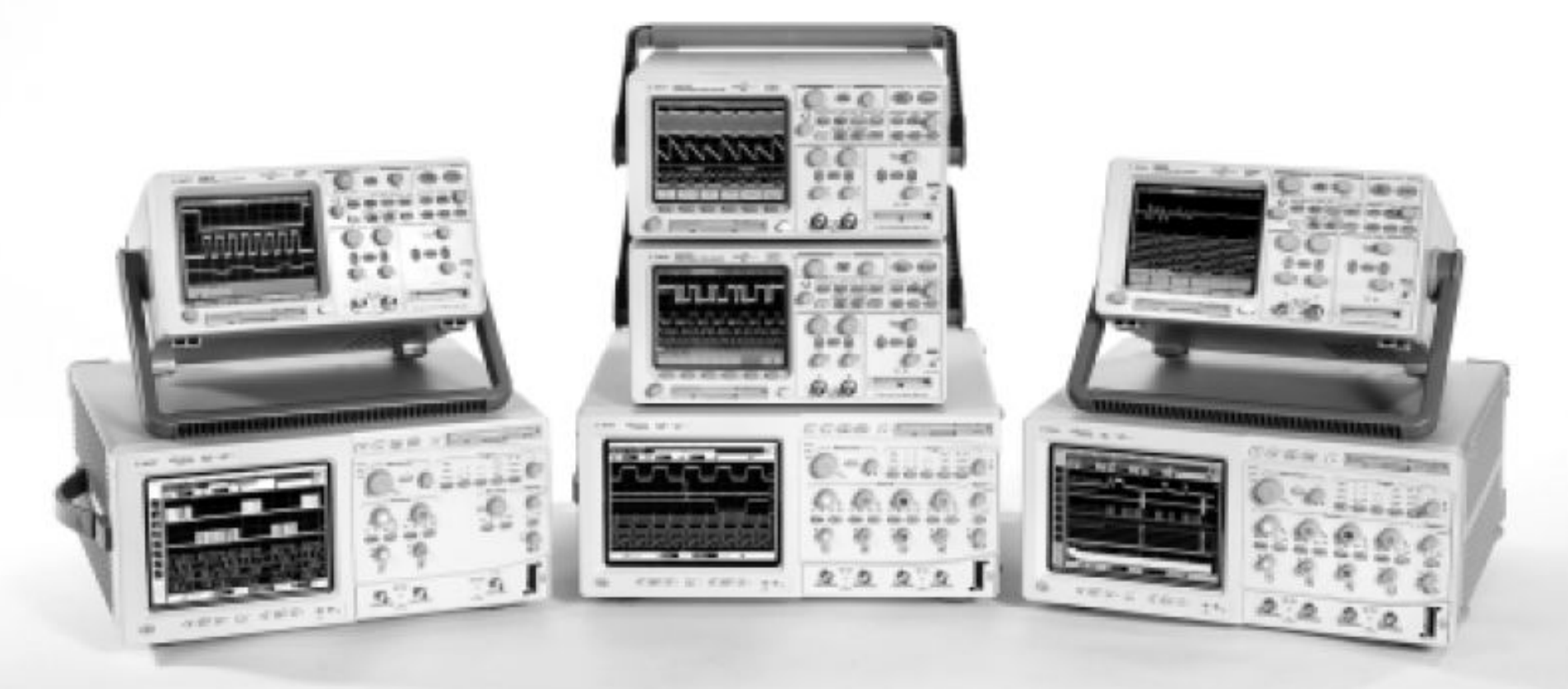

### **Классификация осциллографов по назначению**

- **универсальные (С1). Предназначены для исследования непрерывных и периодических импульсных сигналов.**
- **скоростные и стробоскопические (С7). Предназначены для исследования сигналов нано- и пикосекундной длительности.**
- **запоминающие и цифровые (С8).** 
	- **Предназначены для детального исследования однократных, редко повторяющихся и периодических сигналов.**

**Универсальные осциллографы по назначению разделяют на следующие группы:** 

**•многофункциональные со сменными блоками (C1-70, C1-74);** 

- **•широкополосные (C1-75, C1-92, C1-97);**
- **•низкочастотные (C1-72, C1-76, C1-94);**
- **•двухлучевые (C1-55, C1-69, C1-74);**
- **•прецизионные (C1-40, C1-108);**
- **•полевые (C1-55, C1-65, C1-82);**
- **•осциллографы-альтиметры (CK1-95).**

#### **Обобщенная структурная схема универсального осциллографа**

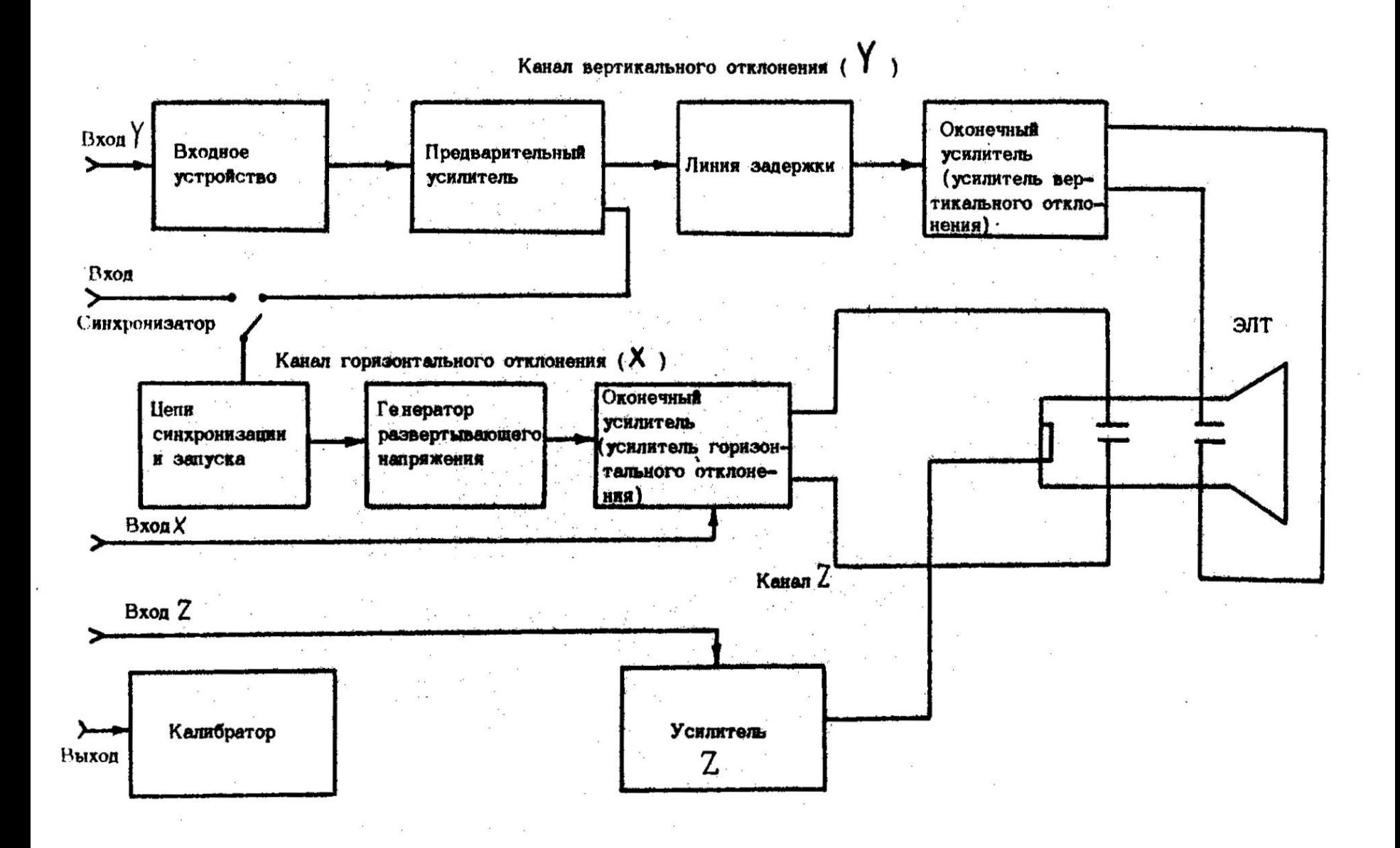

**Амплитудные и временные характеристики сигнала определяют через количественные соотношения (коэффициенты) между параметрами сигнала и соответствующими параметрами изображения.**

**Коэффициент отклонения Ко устанавливает соотношение между значением входного напряжения Uвх и вертикальным размером соответствующего участка изображения H**

 $K_o = \frac{U_{BX}}{H}$ 

#### **Коэффициент развертки Кр**

### **устанавливает соотношение между длительностью сигнала Тс и горизонтальным размером соответствующего участка изображения L**

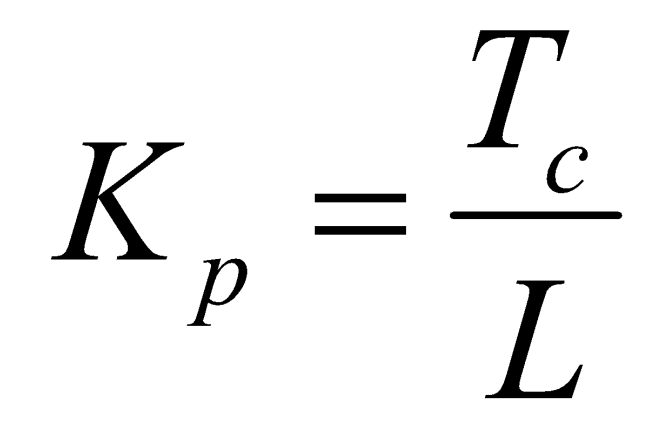

### **Основными характеристиками канала вертикального отклонения являются:**

**•амплитудно-частотная характеристика (АЧХ);**

**•переходная характеристика (ПХ);**

**•амплитудная характеристика (АХ).**

**Для каждой из этих характеристик устанавливается рад параметров, определяющих их свойства.**

**Амплитудно-частотная характеристика (АЧХ) канала вертикального отклонения - зависимость модуля коэффициента отклонения от частоты входного синусоидального сигнала постоянного уровня.**

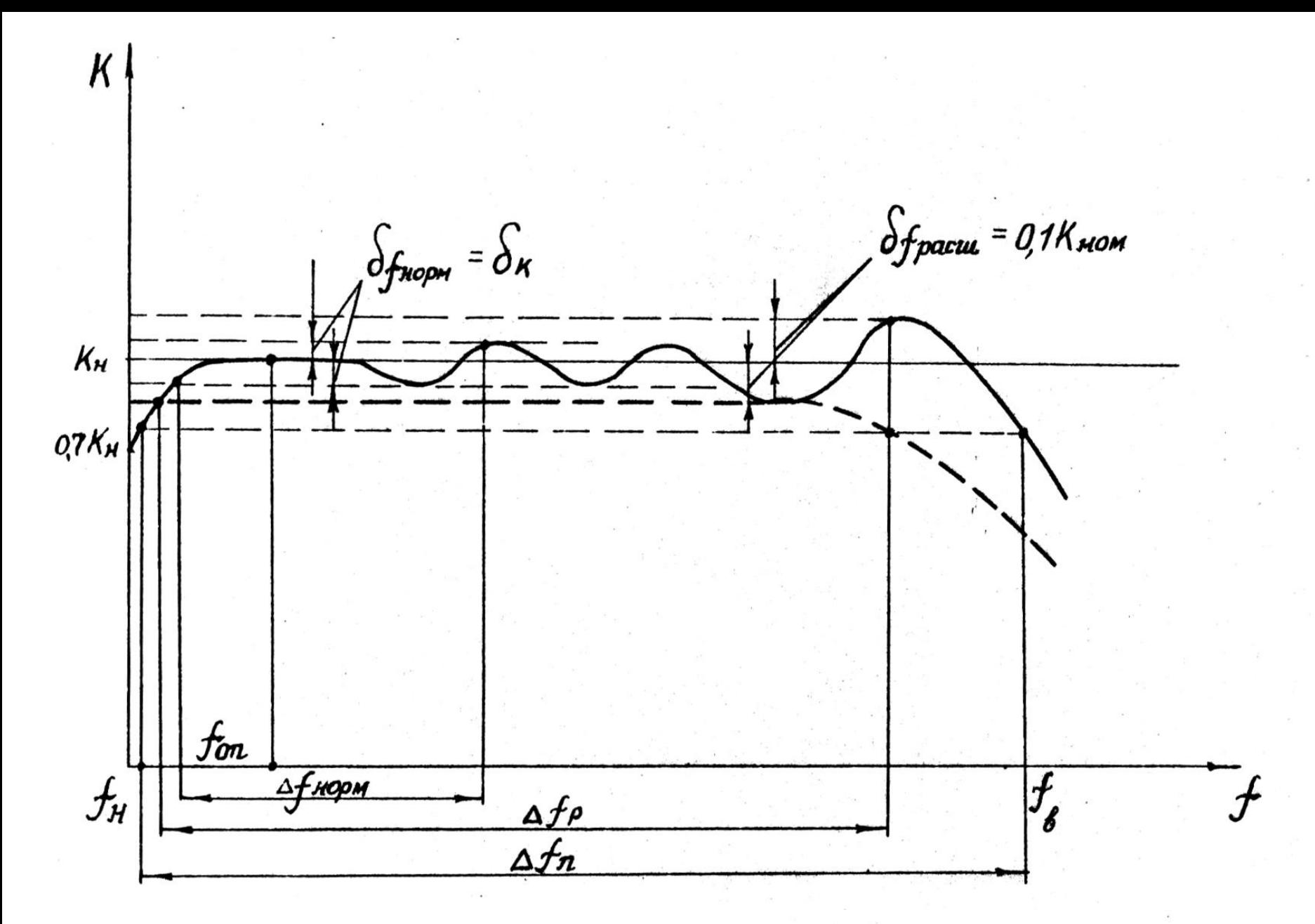

**Амплитудно-частотная характеристика канала вертикального отклонения**

#### **Основные параметры АЧХ:**

•**полоса пропускания Δfn** - диапазон частот, в пределах которого коэффициент отклонения отличается не более чем на 3 дБ от его значения на опорной частоте Δfоп; **•опорная частота** – частота не менее чем в 20 раз ниже верхней граничной частоты полосы пропускания; **•нормальная область АЧХ Δfнорм** - диапазон частот, в пределах которого неравномерность δf АЧХ не превышает погрешности коэффициента отклонения δк; **•расширенная область АЧХ Δfр** - диапазон частот, в пределах которого неравномерность АЧХ не превышает 10%; **•неравномерность АЧХ δf** - разность между значениями коэффициента отклонения на определяемой и опорной частотах, выраженная в процентах. Неравномерность нормируется для нормальной и расширенной областей частот.

# **Переходная характеристика (ПХ) канала вертикального отклонения изображение на экране ЭЛТ получаемое при подаче на вход сигнала в виде единичного скачка перепада напряжения с длительностью фронта 0,3 и менее от времени нарастания переходной характеристики.**

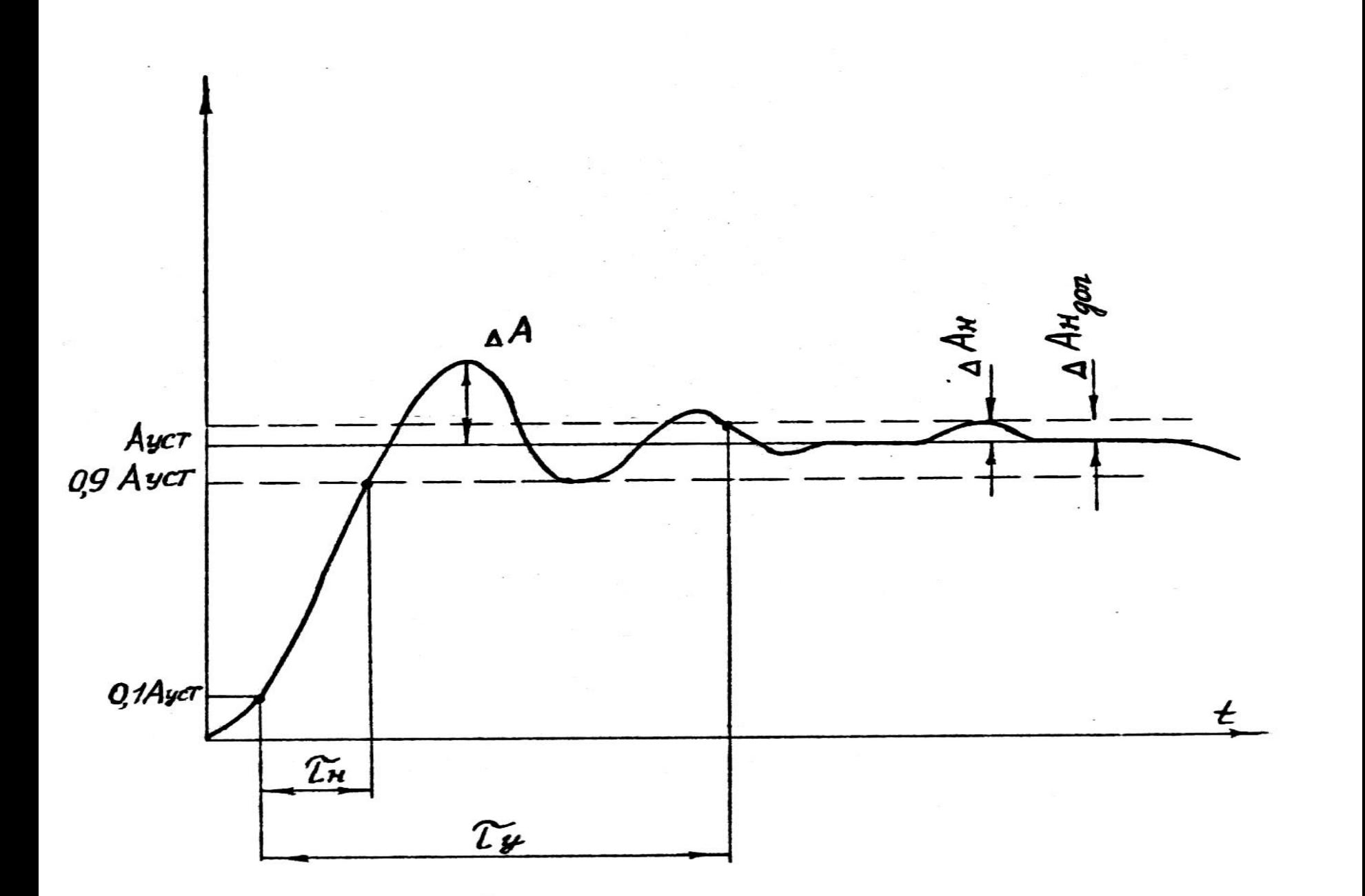

**Переходная характеристика канала вертикального отклонения**

#### **Основные параметры ПХ:**

**•время нарастания Тн** - интервал времени, в течение которого ПХ нарастает от 10 до 90 % установившегося (амплитудного), значения А уст. Установившимся (амплитудным) значением является значение ПХ в точке пересечения прямой линии, параллельной оси абсцисс, аппроксимирующей вершину ПХ, с линией фронта;

**•время установления Ty** - интервал времени, отсчитываемый от момента, достижения уровня 10 % до момента времени, начиная с которого неравномерность установившегося значения ПХ не превышает заданного значения ΔАн доп;

**•неравномерность ΔАн** - отклонение переходной характеристики от установившегося значения за пределами времени его нарастания;

**•выброс ΔА** - разность между максимальным (после времени нарастания) и установившимся значением ПХ;

**•спад вершины ΔАсп** - разность между начальным значением ПХ и значением ПХ в заданный момент времени tз, значительно превышающий время установления.

#### **Время нарастания** τ**н**

#### **и верхняя частота полосы пропускания** f**в.**

Чтобы обеспечить наиболее достоверное изображение формы импульса на экране осциллографа (при отсутствии выбросов), падение усиления на высших частотах канала Y должно составлять не более 6 дБ при двукратном увеличении частоты сигнала. В этом случае  $\tau_{\rm H} = 350$ /f<sub>B</sub> [<sub>HC</sub>],

где fв - верхняя частота полосы пропускания в МГц.

### **Выброс и коррекция АЧХ.**

С целью повышения равномерности АЧХ в пределах полосы пропускания и получения максимальной ширины полосы при максимальном коэффициенте усиления оконечного каскада вводится коррекция АЧХ перед ее спадом до уровня минус 3 дБ. На рисунке пунктирной линией показаны АЧХ при отсутствии коррекции. Эта коррекция является причиной появления выброса на ПХ при исследовании импульсов с длительностью

фронта, меньшей  $\tau$ н. При длительности фронта, значительно большей  $\tau$ н выброса на изображении не наблюдается.

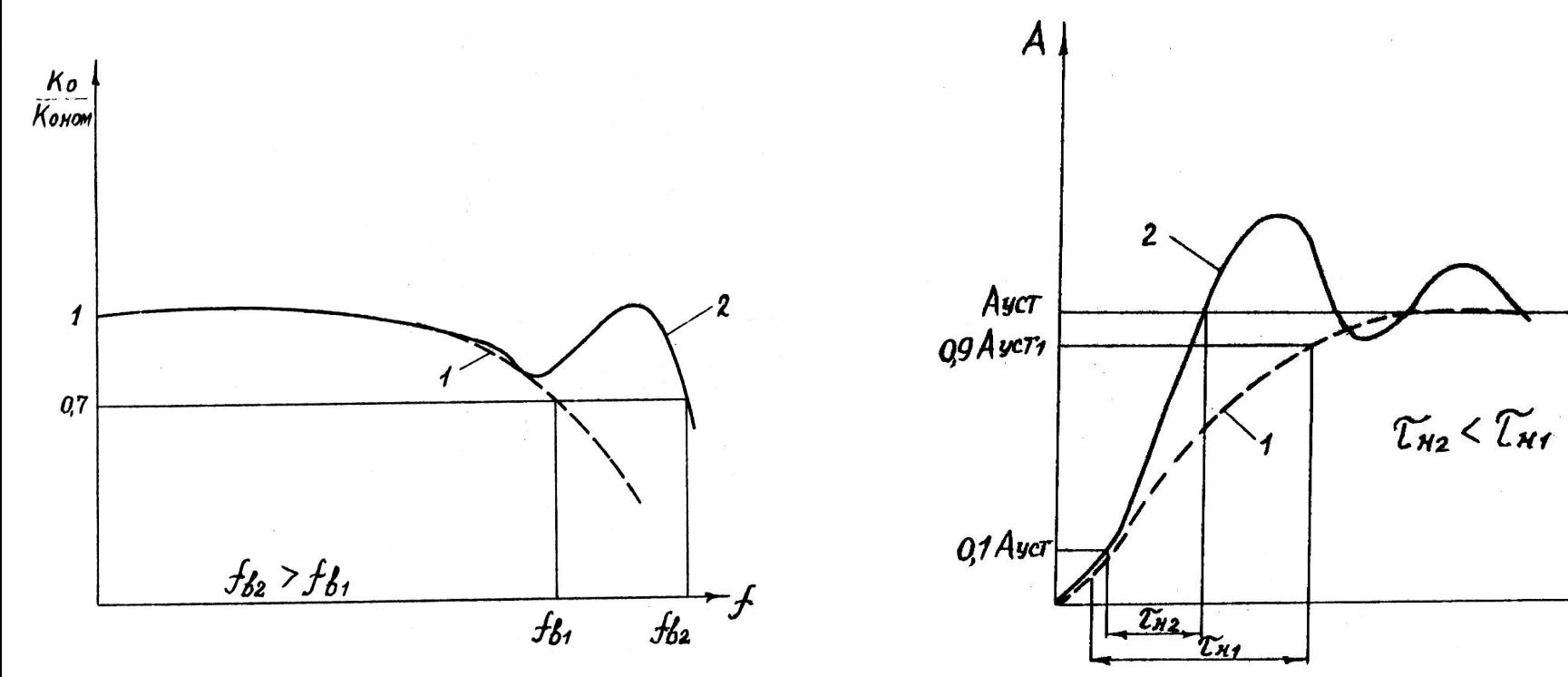

### **Спад вершины ΔАсп**

#### **и нижняя частота полосы пропускания** f**в.**

Спад плоской части (вершины) ПХ ΔАсп вызывается влиянием конечного значения разделительной емкости входной цепи при закрытом входе осциллографа. Наличие емкости приводит к спаду АЧХ в области низших частот. Для осциллографов с закрытым входом регламентируются значение спада вершены ПХ и значение низшей частоты АЧХ при неравномерности минус 3 дБ.

Для спада, меньшего 20 %, связь между нижним значением полосы пропускания АЧХ fн и значением спада ΔАсп определяется приближенным соотношением,

### $\Delta A$ c $\Pi \approx 2 \pi$  fh  $\tau$ <sub>*M*</sub>,

где  $\tau_{\text{H}}$  – длительность импульса.

## **Амплитудная характеристика канала вертикального отклонения – зависимость размера изображения по вертикали на экране ЭЛТ от уровня входного сигнала.**

**Реальная амплитудная характеристика отличается от идеальной (линейной). Это отличие вызвано нелинейностью характеристик усилителей и ЭЛТ.**

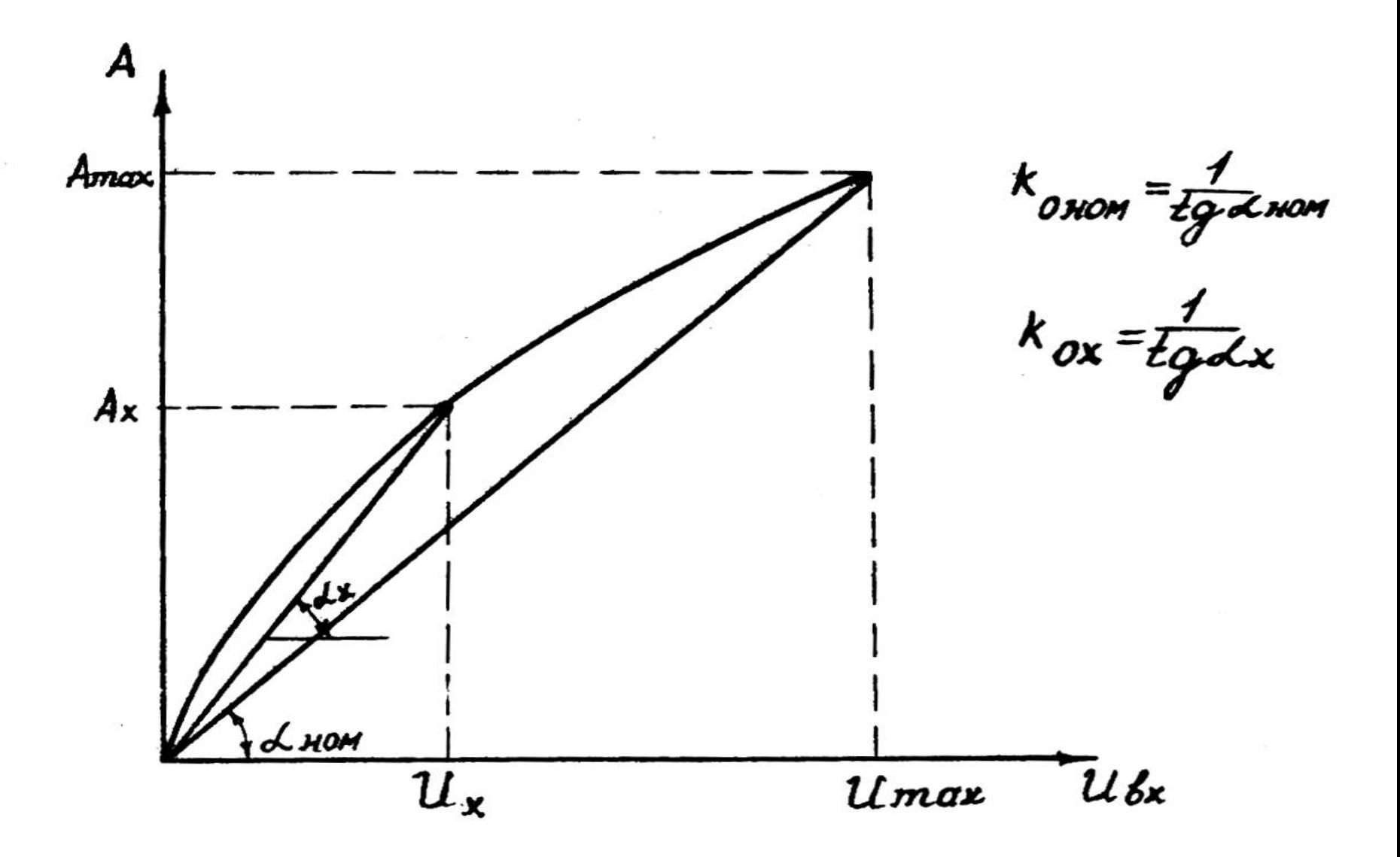

**Амплитудная характеристика канала вертикального отклонения**

 **Из-за нелинейности тракта вертикального отклонения для различных размеров изображений по вертикали Aх коэффициент отклонения**  $\textbf{Kox} = 1/\text{tg} \alpha \textbf{x}$  (где  $\alpha \textbf{x}$ - угол **наклона прямой, соединяющей начало координат с точкой кривой на уровне Ах ) имеет различные значения. Это приводит к погрешности измерения напряжения. В НД на осциллографы в ряде случаев нормируется нелинейность канала вертикального отклонения, которая не превышает 10 %.**

 **Канал горизонтального отклонения (канал X) предназначен для формирования и передачи напряжения развертки пилообразной формы на горизонтально-отклоняющие пластины. Структурная схема канала вертикального отклонения включает генератор развертывающего напряжения, оконечный усилитель, устройства синхронизации и запуска развертки.**

- одиночных сигналов. Некоторые осциллографы имеют специальный режим работы развертки, называемый растяжкой. При работе на этом режиме значение коэффициента развертки уменьшается за счет увеличения коэффициента усиления оконечного усилителя, что приводит к растяжке размера изображения по горизонтали.
- •ждущий для наблюдения импульсных сигналов с большой или переменной скважностью; •режим одиночной развертки - для фотографирования
- •автоколебательный, используемый для наблюдения синусоидальных и импульсных сигналов с небольшой скважностью;
- Генератор развертывающего напряжения имеет три режима работы:

К генератору развертки предъявляются следующие основные требования:

1. Максимальное значение диапазона установления коэффициента развертки, в котором обеспечивается заданная погрешность измерения. 2. Минимальное значение коэффициента нелинейности пилообразного напряжения, который определяет погрешность коэффициента развертки.

запуском.

Устройство синхронизации и запуска развертки предназначено для получения устойчивого изображения сигнала на экране осциллографа путем привязки начала развертки к характерным точкам наблюдаемого сигнала. При автоколебательном режиме развертки этот процесс называется синхронизацией развертки, а в ждущем режиме и при одиночном запуске -

Калибраторы осциллографа предназначены для калибровки коэффициентов отклонения и развертки. Они представляют собой генераторы сигнала с нормированными значениями его амплитуды и периода следования. Выходной сигнал калибратора может иметь одно или ряд фиксированных значений соответствующего параметра. Применяются также калибраторы с плавной установкой параметра. Такие калибраторы часто могут использоваться в осциллографах как источник эталонного сигнала при измерении параметров исследуемого сигнала методом сравнения.

повторения.

- развертки); • нестабильность амплитуды и частоты
- основная погрешность калибратора (которая, как правило, в 2-3 раза меньше погрешности коэффициента отклонения и
- •номинальное значение (ряд значений) воспроизводимого параметра (для плавных калибраторов - диапазон значений);

# являются:

Основными параметрами калибраторов

### Основные нормируемые метрологические характеристики осциллографов

- •диапазоны измерений напряжения и временных интервалов; •диапазоны установки коэффициентов отклонения и
- развертки;
- •пределы допускаемой основное погрешности измерения напряжения и временных интервалов;
- •пределы допускаемой основной погрешности коэффициентов отклонения и развертки (для некоторых осциллографов);
- •параметры АЧХ тракта Y;
- •параметры ПХ тракта Y;
- •нелинейность АХ тракта Y;
- •ширина линии луча;
- •параметры входа.

### Методы измерения параметров импульсного сигнала с помощью осциллографа.

Осциллографические измерения амплитуды импульса и его длительности могут быть осуществлены двумя методами:

- •методом непосредственной оценки;
- •методом сравнения.
- Метод непосредственной оценки предполагает
- использование осциллографа в качестве измерительного прибора с нормируемыми метрологическими
- характеристиками.
- При измерении методом сравнения осциллограф используется в качестве устройства сравнения (компаратора).

#### **Измерение амплитуды импульса методом непосредственной оценки**

Напряжение импульсного сигнала подается на вход X . Устанавливается необходимый режим развертки и синхронизации, а также такое значение коэффициента отклонения Ко ном, при котором на экране ЭЛТ наблюдается устойчивое изображение импульса, занимающее по вертикали не менее 40 % рабочего поля экрана. По масштабной сетке отсчитывается размер изображения Н (в делениях). Амплитудное значение напряжения Uх подсчитывается по формуле

# $Ux = H$  **Ko ном**

**Общая погрешность измерения амплитуды методом непосредственной оценки**

$$
\delta_u = \sqrt{\delta_{\kappa o}^2 + \delta_{\kappa u3}^2 + \delta_{\mu}^2}
$$

*δко –* **погрешность коэффициента отклонения;** *δвиз –* **визуальная погрешность отсчета;** *δн –* **неравномерность переходной характеристики.**

#### **Типовое значение погрешности измерения амплитуды методом непосредственной оценки**

При условии, что

погрешность коэффициента отклонения *δко =* **3%;** визуальная погрешность отсчета *δвиз = 1***%;** неравномерность переходной характеристики  $\delta$ *н* = 2%

общая погрешность измерения амплитуды

$$
\delta_u = \sqrt{4^2 + 1^2 + 2^2} = \sqrt{16 + 1 + 4} = \sqrt{21} \approx 4,6\%
$$

#### **Измерение длительности импульса методом непосредственной оценки**

Напряжение импульсного сигнала подается на вход Y. Органами регулировки осциллографа добиваются такого устойчивого изображения импульса, при котором его уровень 0,5 Um располагается на центральной горизонтальной линии шкалы и занимает не менее 40 % ее длины. По масштабной сетке

отсчитывается длина изображения *L* . Длительность импульса τ<sup>х</sup> подсчитывается по формуле

$$
\tau_x = k p \cdot L
$$

#### **Общая погрешность измерения длительности методом непосредственной оценки**

$$
\delta_{\tau} = \sqrt{\delta_{\kappa p}^2 + \delta_{\theta u3}^2 + \delta_{0,5}^2}
$$

*δкр –* **погрешность коэффициента развертки;** *δвиз –* **визуальная погрешность отсчета;** *δ0,5 –* **погрешность определения уровня 0,5.**

# **Поверка универсальных осциллографов**

Поверка универсальных осциллографов проводится в соответствии с ГОСТ 8.311-78 «Государственная система обеспечения единства измерений. Осциллографы электронно-лучевые универсальные. Методы и средства поверки».

Настоящий стандарт распространяется на универсальные электронно-лучевые осциллографы по ГОСТ 22737-77 классов точности 2, 3, 4 и устанавливает методы и средства их первичной и периодической поверок.

- •генератор сигналов (Г3-56, Г4-118, Г4-107).
- $\Gamma$ 6-17);
- •электронно-счетный частотомер (Ч3-38 с блоком ЯЗЧ-45); •импульсный калибратор осциллографов (И1-9); •генератор импульсов (Г5-53, Г5-26, Г5-39, Г5-40, Г5-41,
- •вольтметр переменного тока (В7-18, В3-24, В3-43);
- •установка для поверки вольтметров (В1-8);
- Для поверки универсальных осциллографов используются следующие эталонные средства измерений:
- •параметры ПХ и АЧХ.
- интервалов;
- развертки и измерения временных
- •погрешности коэффициента
- напряжения;
- отклонения и измерения
- •погрешности коэффициента
- •ширину линии луча;

осциллографов определяют:

При поверке универсальных

# Порядок проведения поверки:

- 1. Внешний осмотр
- 2. Опробование
- 3. Определение ширины линии луча

Ширину линии луча в вертикальном направлении определяют методом косвенного измерения при помощи генератора импульсов.

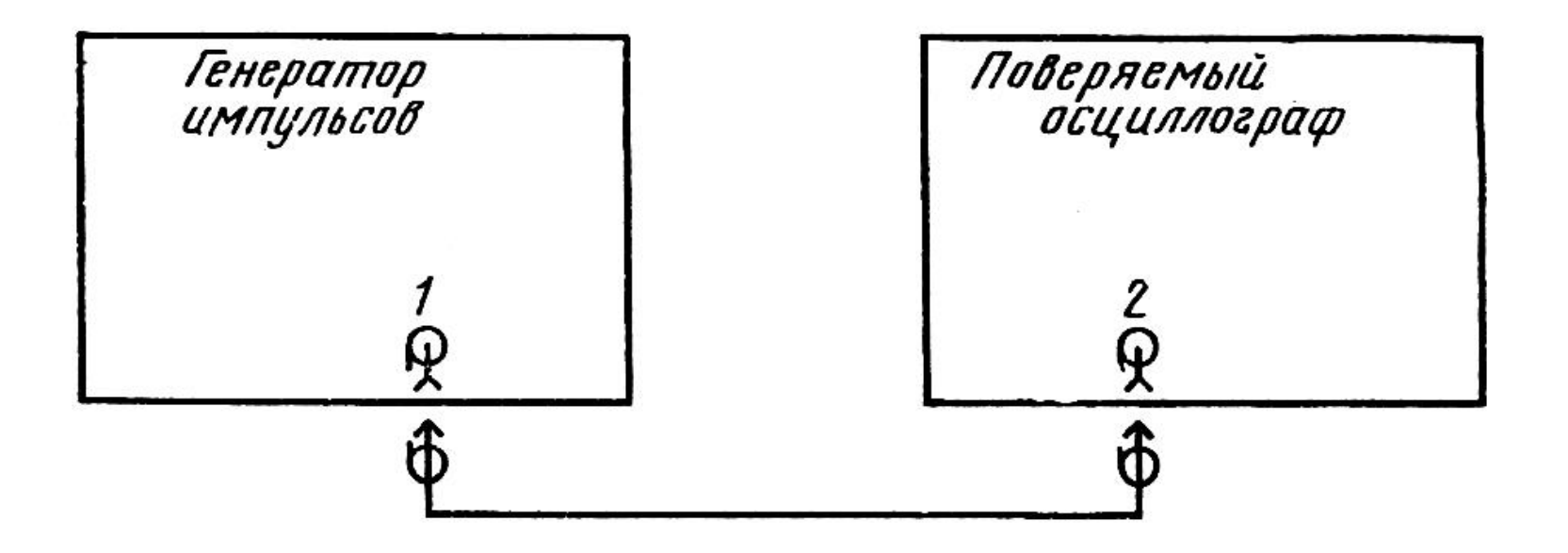

Поверяемый осциллограф переводят в автоколебательный режим развертки, генератор импульсов — в режим внутреннего запуска. Устанавливают коэффициент развертки в пределах 2— 10 мкс/дел, период следования импульсов генератора 40— 200 мкс, длительность импульсов 10—50 мкс, амплитуду импульсов 2 - 5 В, коэффициент отклонения 5 В/дел. На экране ЭЛТ наблюдают две горизонтальные линии. Органами смещения по вертикали перемещают изображение к верхней границе рабочего участка экрана ЭЛТ. Устанавливают требуемую яркость и фокусируют луч. При отсутствии норм яркости и методов ее измерения устанавливают яркость, удобную для измерения.

Изменяют амплитуду импульсов до значения *U1*, при котором светящиеся линии соприкасаются. Ширину линии луча по вертикали *dв* в делениях вычисляют по формуле

### *dв = U1 / α<sup>в</sup>*

где *U1* — амплитуда импульсов, В;

*αв* — коэффициент отклонения по вертикали, В/дел.

Ширину линии луча в горизонтальном направлении определяют методом косвенного измерения при помощи генератора импульсов и источника пилообразного напряжения.

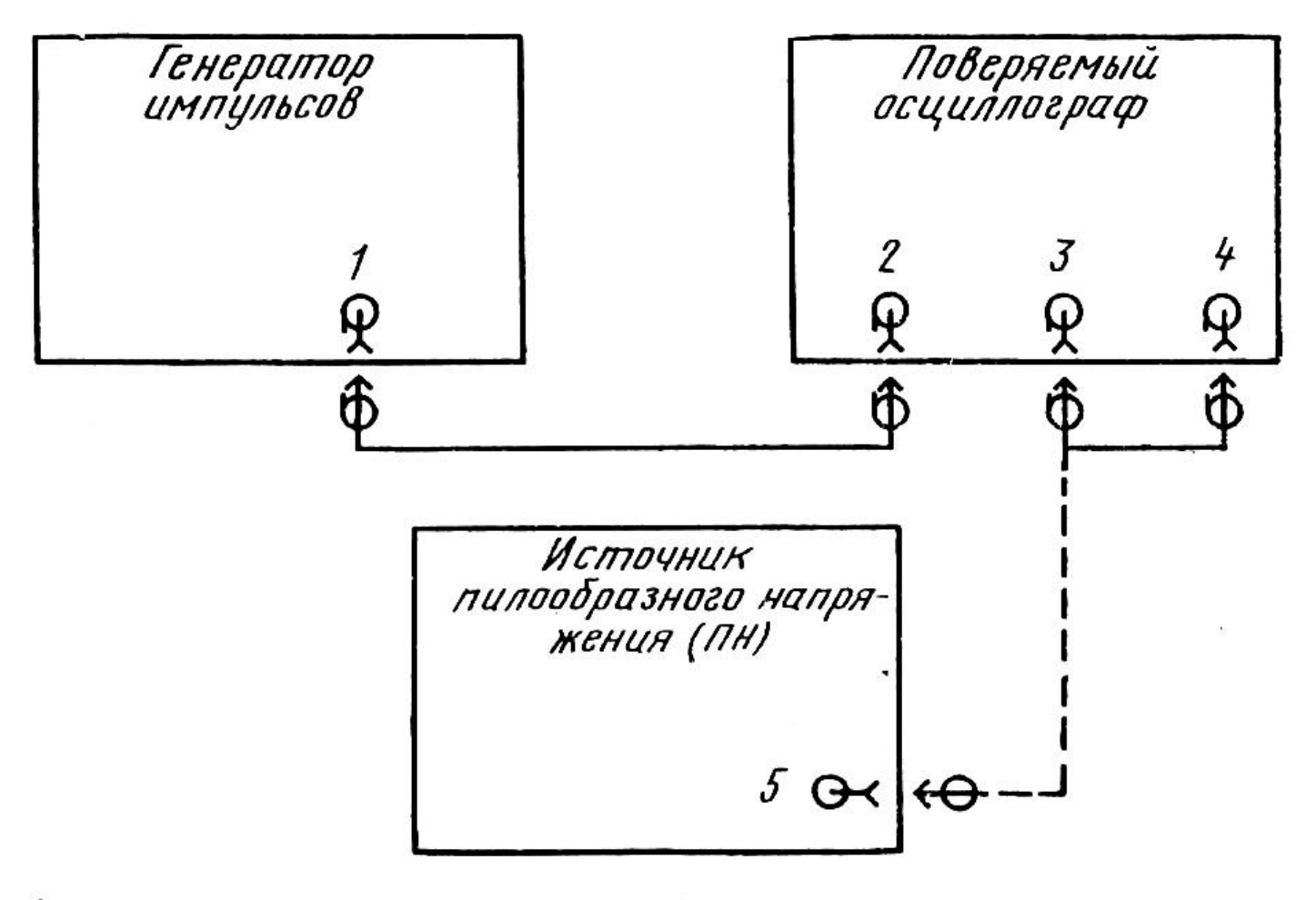

1-выход основных импульсов; 2-вход усилителя X; 3-вход<br>усилителя У; 4-выход напряжения развертки; 5-выход пилообразного напряжения

На экране ЭЛТ наблюдают две вертикальные линии. Изменяя значение коэффициента отклонения, устанавливают высоту изображения линий, возможно близкую к длине рабочего участка шкалы ЭЛТ по горизонтали. **Коэффициент отклонения по** 

#### **горизонтали** *α***г вычисляют по формуле**

# *α*г *= U2 / L*

где *U2* — амплитуда импульсов на выходе генератора, В; *L* — длина изображения по горизонтали, дел.

Изменяют амплитуду импульсов до значения *U3*, при котором: две светящиеся вертикальные линии соприкасаются. **Ширину линии луча** *d***г по горизонтали вычисляют по формуле** 

# $d_{\rm r} = U_3 / \alpha_{\rm r}$

Ширину линии луча в вертикальном и горизонтальном направлениях определяют в середине и на границах рабочего участка ЭЛТ. Ширина линии луча не должна превышать значений, указанных в НД на поверяемый осциллограф.

#### 4. Определение погрешности коэффициента отклонения

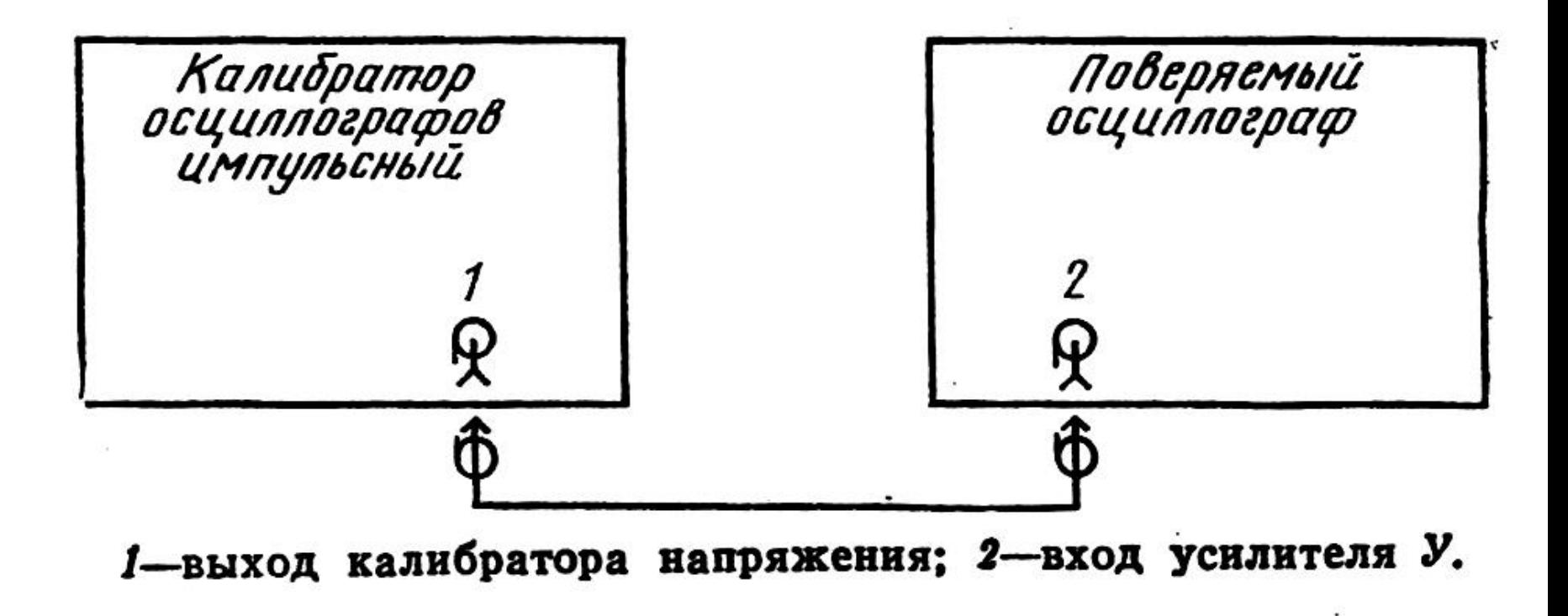

Метод прямого измерения при помощи импульсного калибратора

Устанавливают частоту повторения импульсов генератора равную 1000 Гц, максимальную длительность основных импульсов генератора, максимальное фиксированное значение коэффициента отклонения осциллографа, амплитуду импульсов генератора, соответствующую минимальному четному числу hmin делений шкалы ЭЛТ по вертикали. Регулировкой уровня синхронизации срывают синхронизацию развертки осциллографа. На экране ЭЛТ наблюдают две линии: нижнюю, соответствующую исходному уровню в паузе, верхнюю — амплитуде основного импульса генератора. Регулируют амплитуду сигнала на выходе генератора импульсов или установки для поверки вольтметров так, чтобы высота изображения была равна hmin делений шкалы ЭЛТ по вертикали. Отсчитывают значение амплитуды основных импульсов генератора *U1*.

**Действительное значение коэффициента отклонения вычисляют по формуле**

# *α*д *= U1 / h*

#### **U1 – амплитуда импульсов калибратора;**

#### **h – высота изображения.**

Коэффициент отклонения аналогично определяют для всех значений высоты, равных четному числу делений, а также для наибольшего значения высоты в пределах рабочего участка экрана по вертикали.

Погрешность коэффициента отклонения не должна превышать значений, указанных в НД на поверяемый осциллограф.

5. Определение погрешности измерения напряжения

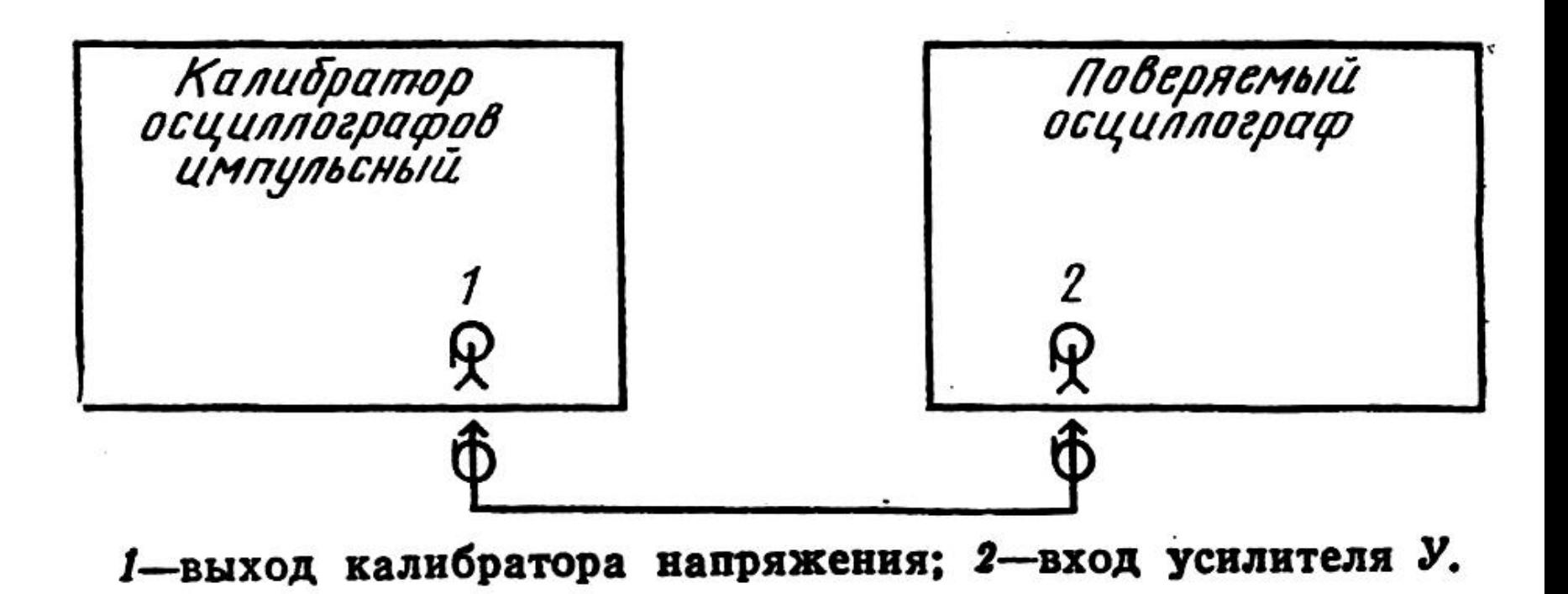

Метод прямого измерения при помощи импульсного калибратора

Период повторения основных импульсов генератора устанавливают равным 1 мс, длительность 0,5 мс. При использовании установки для поверки вольтметров и калибратора осциллографа импульсного устанавливают режим выдачи переменного синусоидального напряжения частотой 1 кГц и типа «меандр» соответственно.

Измерения проводят для каждого канала при всех значениях коэффициента отклонения и не менее чем в пяти точках диапазона измеряемых осциллографом напряжений, включая две крайние точки. Высота изображения в начальной точке диапазона должна быть минимальной, для конечной точки должна составлять 100%, а для промежуточных точек 40—80% длины рабочего участка ЭЛТ по вертикали.

Относительную погрешность измерения напряжения определяют по формуле:

# δU = (Uном – Uд) ∙ 100**/**Uном (%),

#### **где Uном – номинальное значение напряжения Uд - действительное значение напряжения.**

Погрешность измерения напряжения не должна превышать значений, указанных в НД на поверяемый осциллограф.

#### 6. Определение погрешности коэффициента развертки

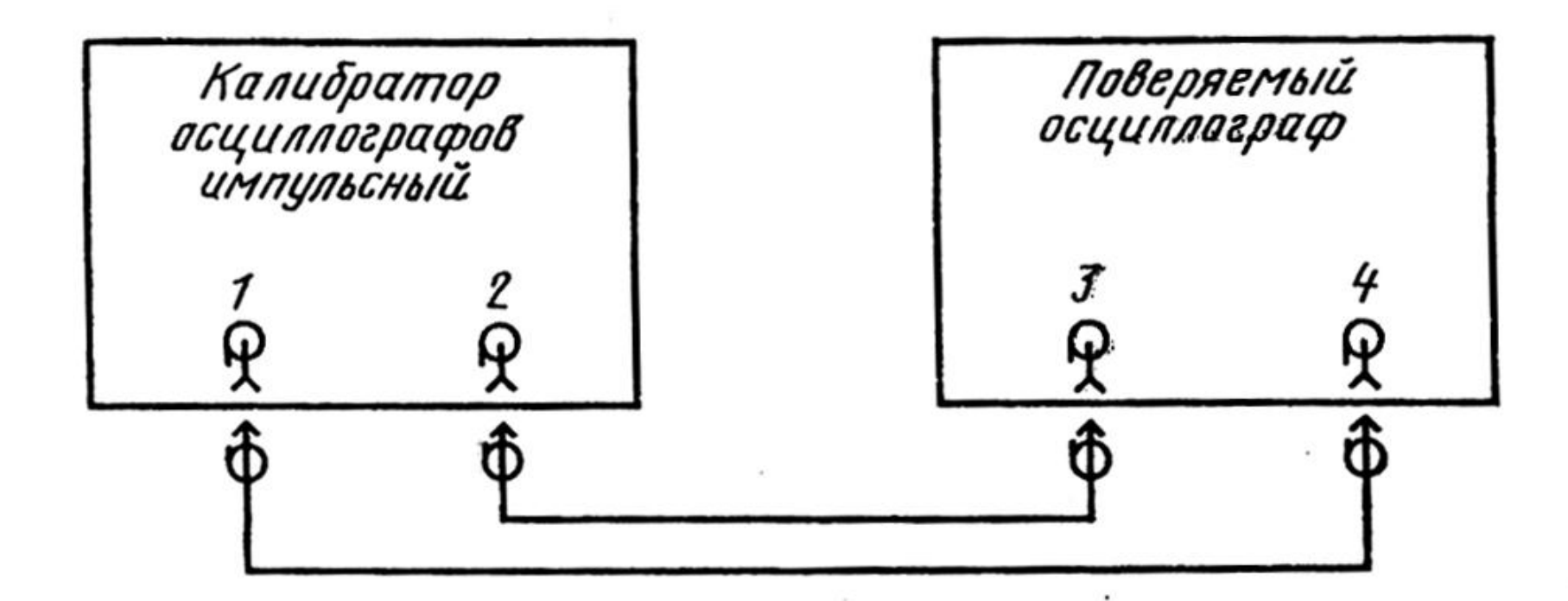

1-выход калибратора временных интервалов; 2-выход синхронизирующих импульсов; 3-вход синхронизации; 4-вход. усилителя У

метод прямого измерения при помощи импульсного калибратора

Устанавливаются такие уровень и частота сигнала, чтобы высота изображения по вертикали составляла не менее 40 % рабочего поля шкалы, а четное число периодов сигнала точно умещалось на таком же числе делений (т.е. период сигнала должен быть численно равен в одних единицах времени коэффициенту развертки). При этом совмещать изображение с горизонтальными отметками шкалы нужно в точках, имеющих максимальную крутизну (для синусоидального сигнала) и для одинаковых границ линии луча.

**Если используется калибратор осциллографов, погрешность определяется непосредственно по его шкале, при использовании генераторов погрешность вычисляется по формуле:**

$$
\delta K_p = (K_{p\text{ HOM}} - 1/f) \cdot f \cdot 100 \quad (%)
$$

где Кр ном – установленное значение коэффициента развертки, f – частота сигнала генератора.

Погрешность измерения коэффициента развертки не должна превышать значений, указанных в НД на поверяемый осциллограф.

#### 7. Определение погрешности измерения временных интервалов

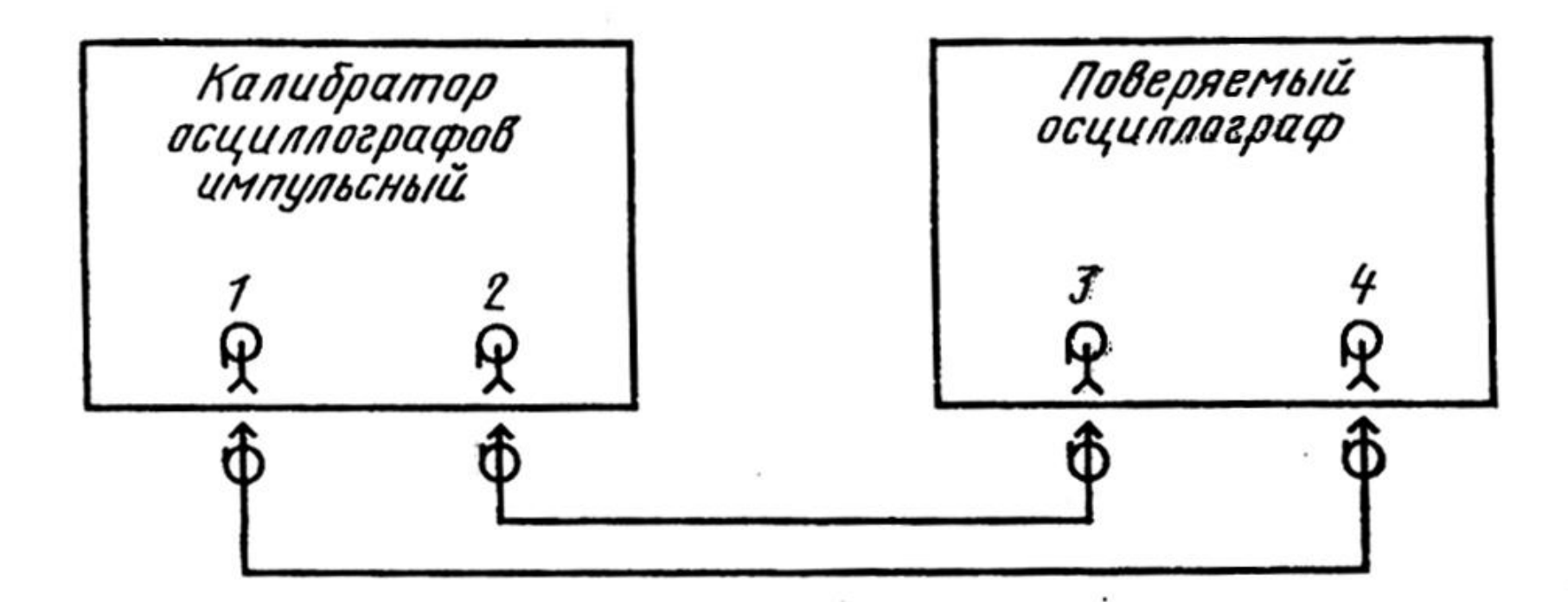

1-выход калибратора временных интервалов; 2-выход синхронизирующих импульсов; 3-вход синхронизации; 4-вход. усилителя У

Метод прямого измерения при помощи импульсного калибратора

**Поверяемый осциллограф и средства поверки переводят в режим внутреннего запуска, устанавливают среднее значение коэффициента отклонения, амплитуду сигналов, соответствующую 40— 80% рабочего участка ЭЛТ по горизонтали. Измерения проводят для каждой развертки поверяемого осциллографа и не менее чем в пяти точках диапазона измеряемых временных интервалов, включая две крайние точки. Длина изображения в начальной точке диапазона должна быть минимальной, для конечной— должна составлять 100%, а для промежуточных точек — 40 —80% рабочего участка ЭЛТ по горизонтали. При использовании генераторов погрешность вычисляется по формуле:** 

$$
\delta t = (T_{\text{H3M}} - T_{\text{A}} n) \cdot 100 / T_{\text{A}} n \, (^{0}/_{0}),
$$

где Tизм – длительность временного интервала, измеренная с помощью осциллографа,

Тд – длительность периода сигнала эталонного источника,

n – число периодов, размещенных в таком же числе делений шкалы.

Погрешность измерения временных интервалов не должна превышать значений, указанных в НД на поверяемый осциллограф.

### 7. Определение параметров переходной характеристики

**Параметры переходной характеристики определяют методом прямых измерений при помощи генератора испытательных импульсов.**

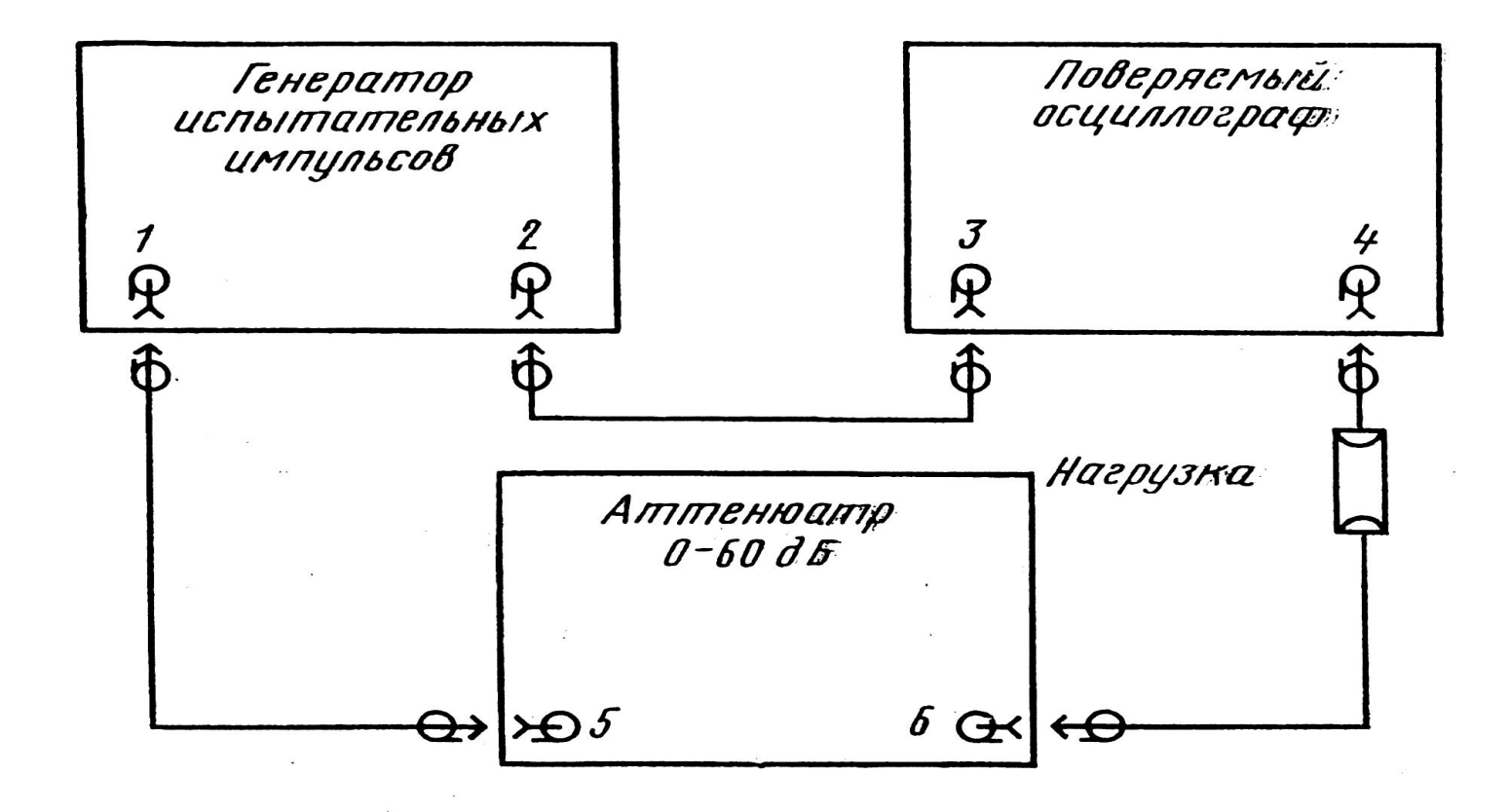

1-выход основных импульсов; 2-выход синхронизирующих  $5$ —вход аттенюатора;  $6$ —выход аттенюатора

#### **ТРЕБОВАНИЯ К ПАРАМЕТРАМ ИСПЫТАТЕЛЬНЫХ ИМПУЛЬСОВ**

обязательное приложение ГОСТ 8.311-78

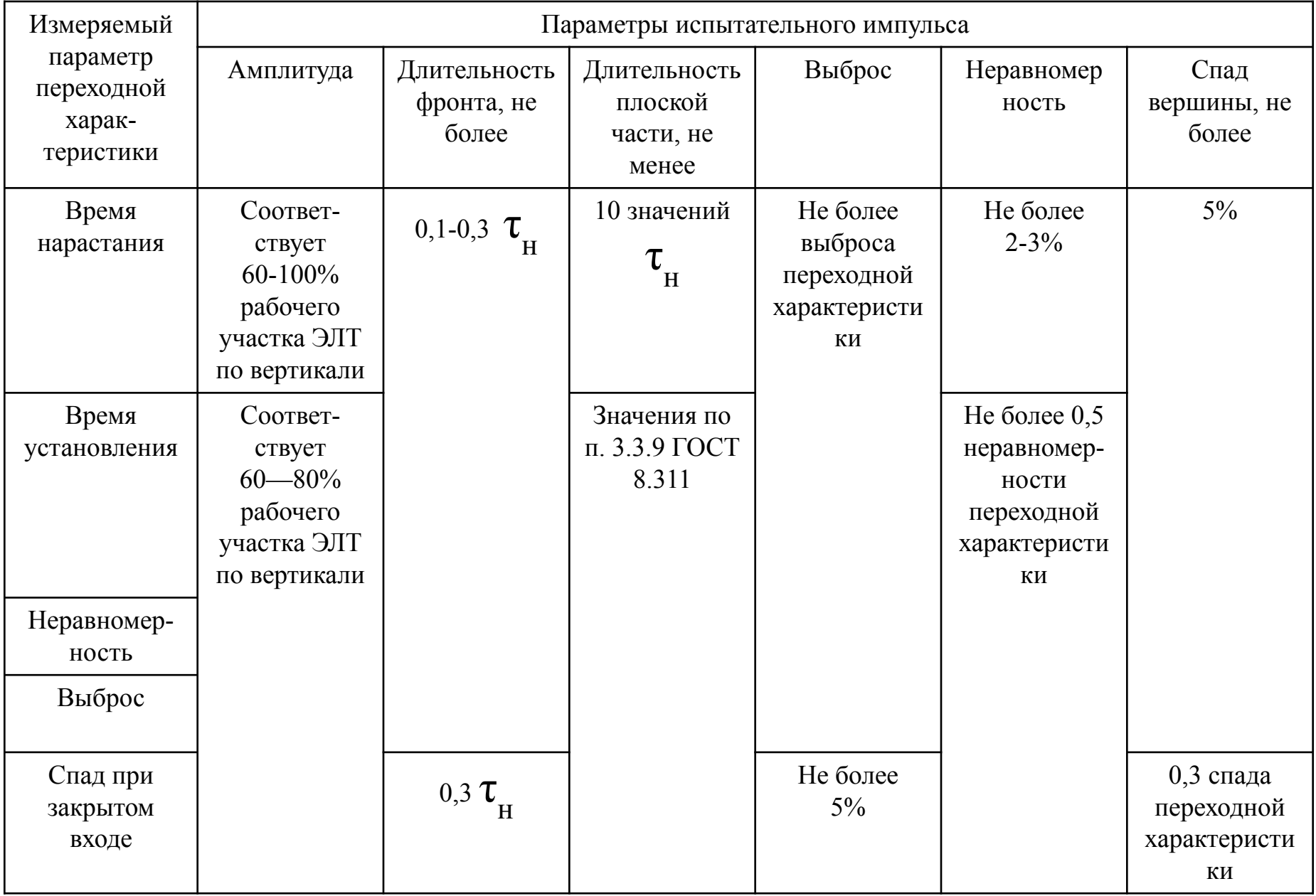

Поверяемый осциллограф переводят в режим внешнего запуска, генератор — в режим внутреннего запуска, устанавливают минимальное значение коэффициента развертки. Регулируя синхронизацию и задержку осциллографа и генератора, добиваются устойчивого изображения сигнала на экране ЭЛТ. Параметры переходной характеристики определяют для всех фиксированных значений коэффициента отклонения каждого канала вертикального отклонения при положительной или отрицательной полярностях испытательных импульсов и они не должны превышать значений, указанных в НД на поверяемый осциллограф.

#### 8. Определение параметров амплитудно-частотной характеристики

**Амплитудно-частотную характеристику снимают при помощи генератора сигналов и вольтметра переменного тока.**

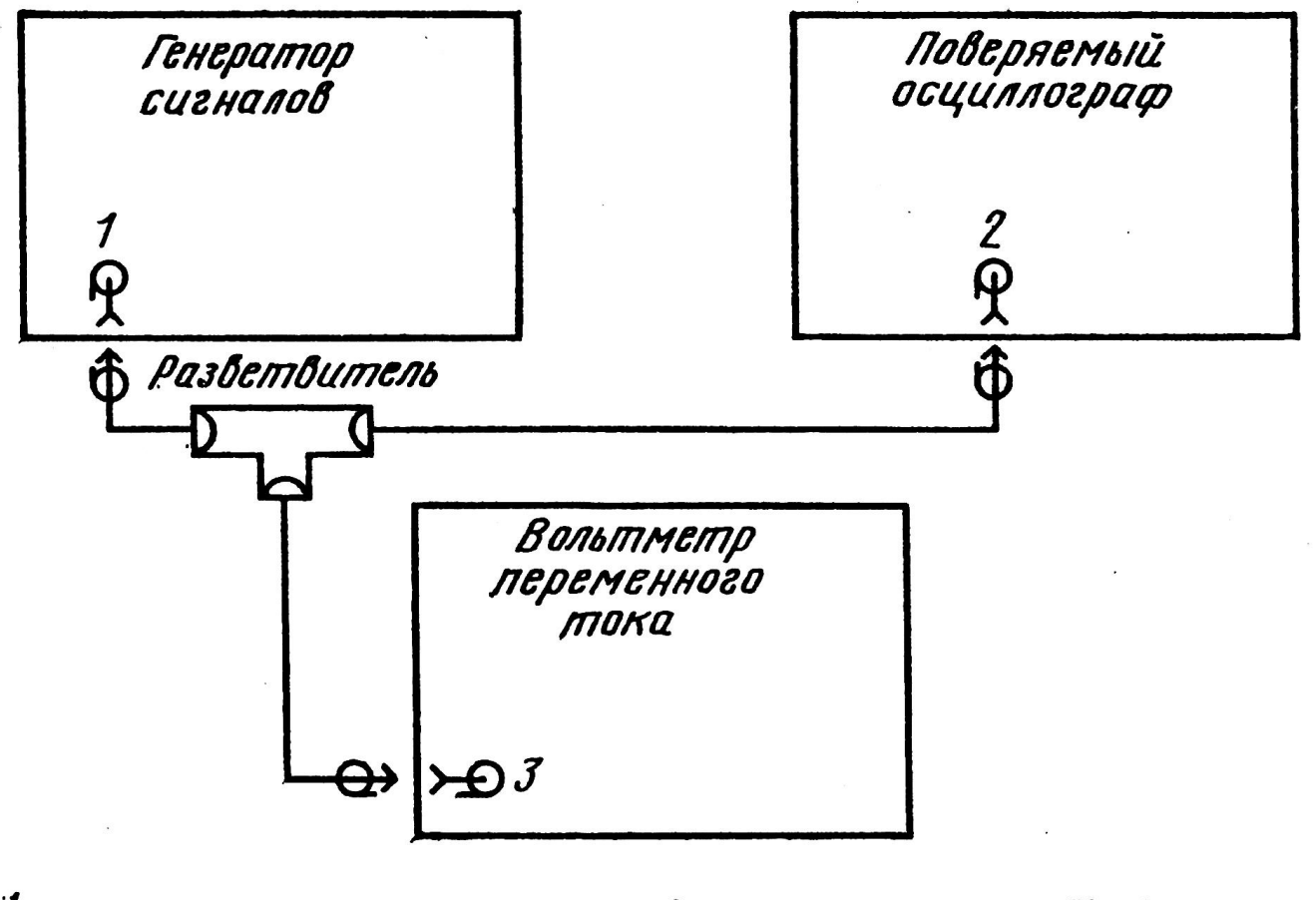

1-выход генератора сигналов; 2-вход усилителя  $V$ ; 3-вход вольтметра переменного тока

Поверяемый осциллограф переводят в режим внутреннего запуска. Устанавливают коэффициент отклонения, при котором высота изображения сигнала составляет 40—80% рабочего участка экрана ЭЛТ по вертикали, частоту сигнала генератора, равную опорной частоте, значение которой установлено в НД на поверяемый осциллограф. Регулируя коэффициент развертки и синхронизацию, добиваются устойчивого изображения 8—10 периодов синусоидального сигнала на экране ЭЛТ. Фиксируют показания вольтметра. Изменяя частоту сигнала генератора и поддерживая регулировкой амплитуды показания вольтметра постоянными, измеряют амплитуду изображения синусоидального сигнала на экране ЭЛТ. Количество точек и дискретность изменения частоты должны соответствовать НД на поверяемый осциллограф.

Параметры амплитудно-частотной характеристики (полосу пропускания и неравномерность в нормальном и расширенном диапазонах) определяют в соответствии с ГОСТ 8.311-78 и ГОСТ 22737-77. Параметры амплитудно-частотной характеристики определяют для всех фиксированных значений коэффициента отклонения каждого канала осциллографа. Они не должны превышать значений установленных в НД на поверяемый осциллограф.

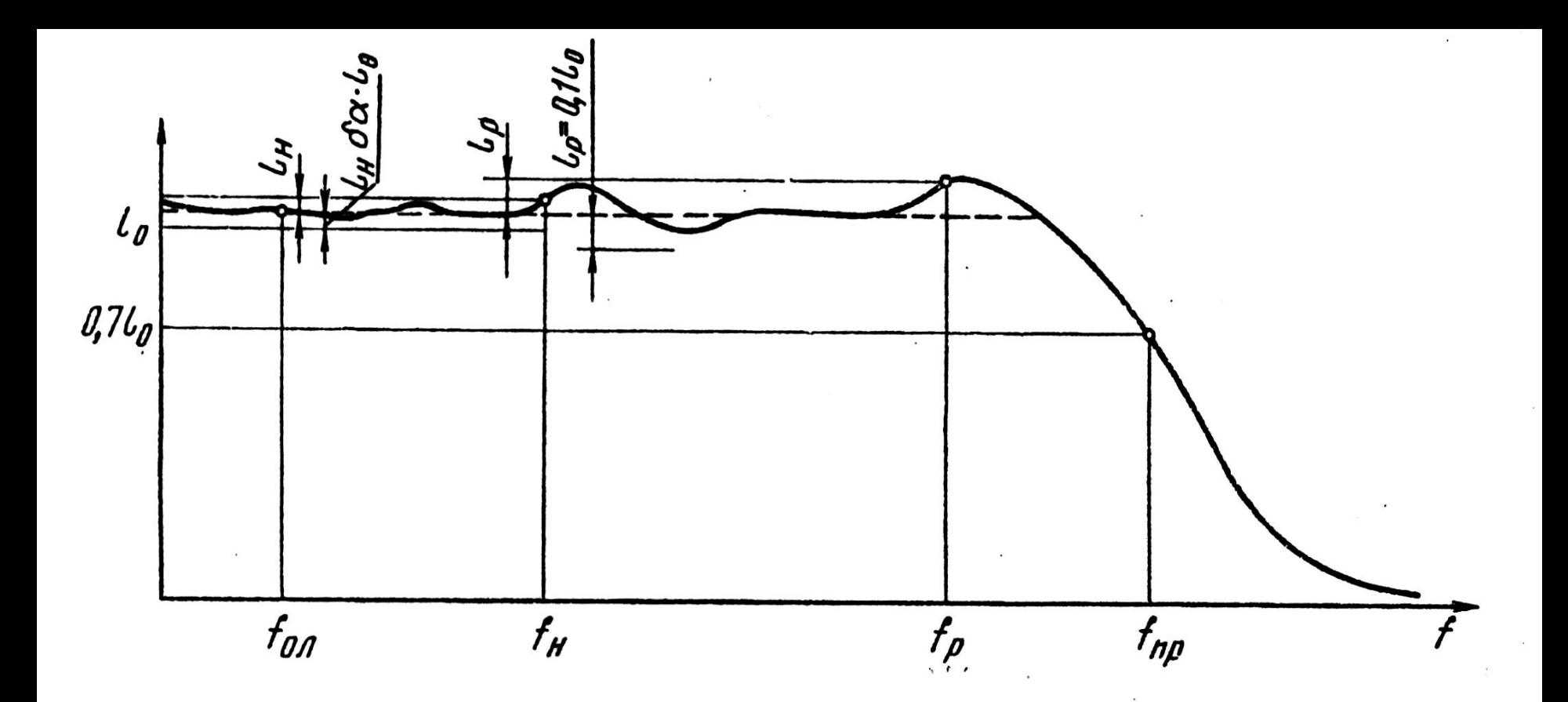

 $f_{0n}$  — опорная частота;  $f_{H}$ — нормальный диапазон:  $f_{p}$  — расширен-<br>
ный диапазон;  $f_{np}$  — верхняя граница полосы пропускания;<br>  $l_{0}$ —значение АЧХ на опорной частоте;  $l_{H}$  — абсолютное значение неравномерности в нормальном диапазоне;  $l_p$  -абсолютное зна-<br>чение неравномерности в расширенном диапазоне:  $\delta_{\alpha}$  -относительная погрешность коэффициента отклонения

Относительные значения неравномерности *δном* и *δр* в нормальном и расширенном диапазонах частот (в процентах) вычисляют по формулам:

$$
\delta_{\text{HOM}} = \frac{l_{\text{H}}}{l_o} \cdot 100 \qquad \delta_p = \frac{l_p}{l_o} \cdot 100
$$

#### где

*lн , lр* – **абсолютные значения неравномерности, единица напряжения или единица длины**;

#### *lо* – **амплитуда изображения на опорной частоте, единица напряжения или единица длины**.

Полученные значения неравномерности не должны превышать значений установленных в НД на поверяемый осциллограф.